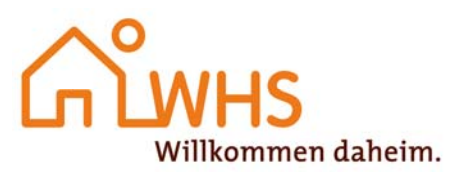

## **- Freistellungsauftrag für Kapitalerträge -** (Gilt nicht für Betriebseinnahmen und Einnahmen aus Vermietung und Verpachtung)

en Mame, abweichender Geburtsname, Vorname, metalliser absorption and der Mame, Mame, Hausnummer, Postleitzahl, Ort)<br>
Seburtsdatum des Gläubigers der Kapitalerträge)

 $\Box$  Gemeinsamer Freistellungsauftrag<sup>1</sup>

 M. / GP (Identifikationsnummer des Gläubigers) Mitgliedsnummer / Geschäftspartnernummer / Geschäftspartnernummer / Geschäftspartnernummer / Geschäftspartnernummer / Geschäftspartnernummer / Geschäftspartnernummer / Geschäftspartne

 $\overline{a}$ (ggf. Name, abweichender Geburtsname, Vorname, Geburtsdatum des Ehegatten)

 $\overline{a}$ (Identifikationsnummer des Ehegatten bei gemeinsamem Freistellungsauftrag)

An

Wohnungsgenossenschaft Herne-Süd eG (Genossenschaft)

Siepenstraße 10a 44623 Herne 2008 auch dem Eine 2008 der Eine 44623 Herne 44623 Herne 44623 Herne 44623 Herne 2008 Auch 2011 auch 2011 auch 2011 auch 2011 auch 2011 auch 2011 auch 2011 auch 2013 der Einzigkeit zweise der E (Straße, Hausnummer)

Hiermit erteile ich/erteilen wir<sup>2</sup> Ihnen den Auftrag, meine/unsere<sup>2</sup> bei Ihrem Institut anfallenden Kapitalerträge vom Steuerabzug freizustellen und/oder bei Dividenden und ähnlichen Kapitalerträgen die Erstattung von Kapitalertragsteuer zu beantragen, und zwar

bis zu einem Betrag von EUR (bei Verteilung des Sparer-Pauschbetrages auf mehrere Kreditinstitute).

 $\Box$  bis zur Höhe des für mich/uns<sup>2</sup> geltenden Sparer-Pauschbetrages von insgesamt 801 EUR/1.602 EUR<sup>2</sup>.

Dieser Auftrag gilt ab dem 01.01. bzw. ab der 1. Dividendenzahlung nach Einreichung dieses Freistellungsauftrages

 $\Box$  so lange, bis Sie einen anderen Auftrag von mir/uns<sup>2</sup> erhalten.

 $\Box$  bis zum 31.12.

Die in dem Auftrag enthaltenen Daten werden dem Bundeszentralamt für Steuern (BZSt) übermittelt. Sie dürfen zur Durchführung eines Verwaltungsverfahrens oder eines gerichtlichen Verfahrens in Steuersachen oder eines Strafverfahrens wegen einer Steuerstraftat oder eines Bußgeldverfahrens wegen einer Steuerordnungswidrigkeit verwendet sowie vom BZSt den Sozialleistungsträgern übermittelt werden, soweit dies zur Überprüfung des bei der Sozialleistung zu berücksichtigenden Einkommens oder Vermögens erforderlich ist (§ 45 d EStG).

Ich versichere/Wir versichern<sup>2</sup>, dass mein/unser<sup>2</sup> Freistellungsauftrag zusammen mit Freistellungsaufträgen an andere Kreditinstitute, Bausparkassen, das BZSt usw. den für mich/uns<sup>2</sup> geltenden Höchstbetrag von insgesamt 801 EUR/1.602 EUR<sup>2</sup> nicht übersteigt. Ich versichere/Wir versichern<sup>2</sup> außerdem, dass ich/wir<sup>2</sup> mit allen für das Kalenderjahr erteilten Freistellungsaufträgen für keine höheren Kapitalerträge als insgesamt 801 EUR/1.602 EUR<sup>2</sup> im Kalenderjahr die Freistellung oder Erstattung von Kapitalertragsteuer in Anspruch nehme $(n)^2$ .

Die mit dem Freistellungsauftrag angeforderten Daten werden auf Grund von § 44 a Abs. 2 und 2 a, § 45 b Abs. 1 und § 45 d Abs. 1 EStG erhoben. Die Angabe der steuerlichen Identifikationsnummer ist für die Übermittlung der Freistellungsdaten an das BZSt erforderlich. Die Rechtsgrundlagen für die Erhebung der Identifikationsnummer ergeben sich aus § 139 a Abs. 1 Satz 1 2. Halbsatz AO, § 139 b Abs. 2 AO und § 45 d EStG. Die Identifikationsnummer darf nur für Zwecke des Besteuerungsverfahrens verwendet werden.

(Datum)

(Datum) (Unterschrift) (ggf. Unterschrift Ehegatte, gesetzliche(r) Vertreter)

□ Zutreffendes bitte ankreuzen.<br><sup>1</sup> Angaben zum Ehegatten und dessen Unterschrift sind nur bei einem gemeinsamen Freistellungsauftrag erforderlich.<br>2 Allitherterffenderhitte statistisch

Nichtzutreffendes bitte streichen.

Der Höchstbetrag von 1.602 EUR gilt nur bei Ehegatten, die einen gemeinsamen Freistellungsauftrag erteilen und bei denen die Voraussetzungen einer Zusammenveranlagung i. S. d. § 26 Abs. 1 Satz 1 EStG vorliegen. Der gemeinsame Freistellungsauftrag ist z. B. nach Auflösung der Ehe oder bei dauerndem Getrenntleben zu ändern. Erteilen Ehegatten einen gemeinsamen Freistellungsauftrag, führt dies am Jahresende zu einer Verrechnung der Verluste des einen Ehegatten mit den Gewinnen und Erträgen des anderen Ehegatten. Der Freistellungsauftrag kann nur für sämtliche Depots oder Konten bei einem Kreditinstitut oder einem anderen Auftragnehmer gestellt werden. Ein Widerruf des Freistellungsauftrags ist nur zum Kalenderjahresende möglich.